## SAP ABAP table TJJ12 {IS-M/AM: Texts Color Scheme Ad Type}

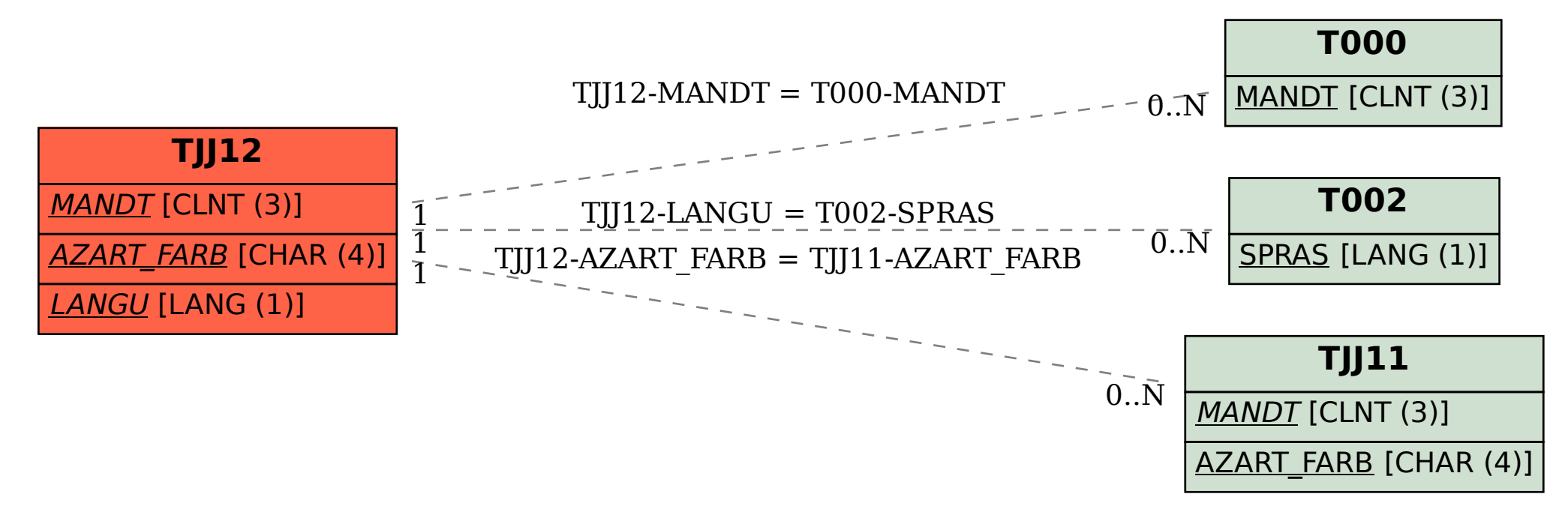